Imprimer pour un film sélectionné :

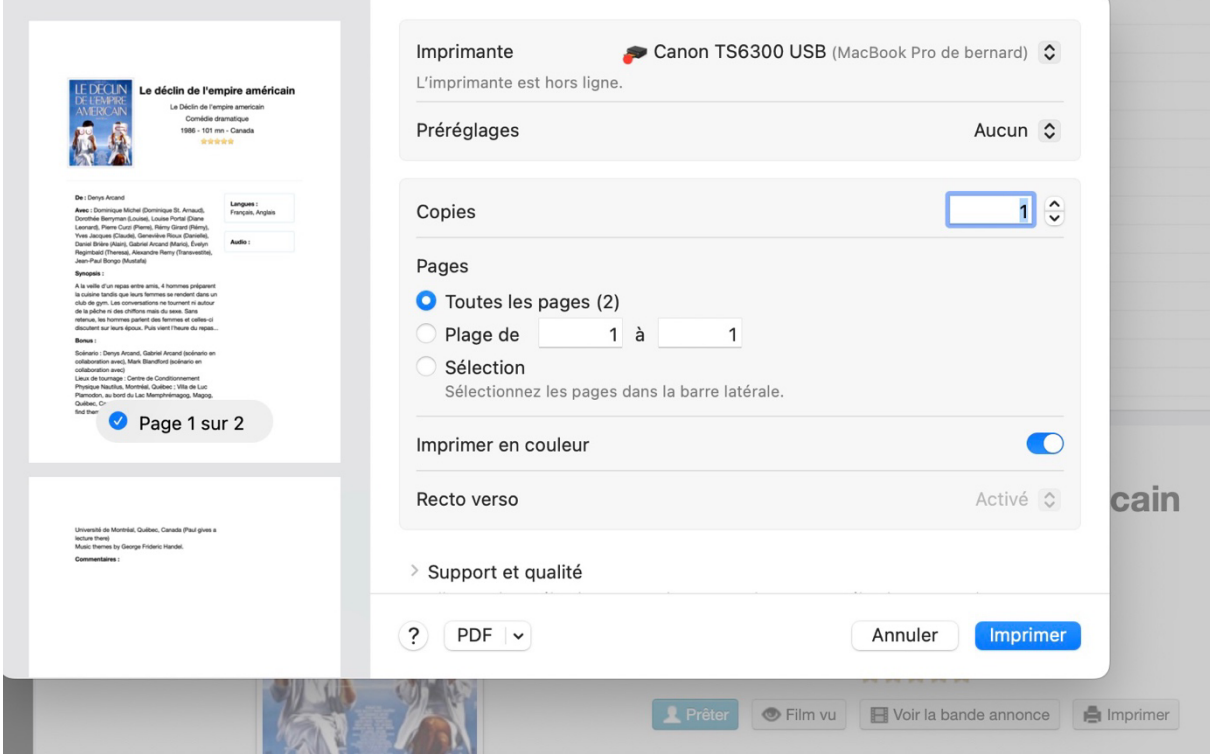

Après Annuler ou Imprimer (qui fonctionne à peu près), j'ai un runtime error,

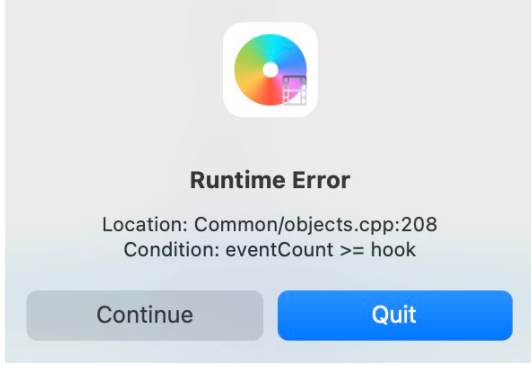

Et Filmotech plante (Continue ou Quit) (et j'ai un *rapport de pb pour Filmotech*).